## Zeilenweise Ausgabe auf E-Paper WRCD per Script

dom.GetObject("HmIP-RF.002A5D89A12810:3.DISPLAY\_DATA\_STRING").State("Fest "); dom.GetObject("HmIP-RF.002A5D89A12810:3.DISPLAY\_DATA\_ICON").State(31); dom.GetObject("HmIP-RF.002A5D89A12810:3.DISPLAY\_DATA\_ALIGNMENT").State(1); dom.GetObject("HmIP-RF.002A5D89A12810:3.DISPLAY\_DATA\_TEXT\_COLOR").State(0); dom.GetObject("HmIP-RF.002A5D89A12810:3.DISPLAY\_DATA\_BACKGROUND\_COLOR").State(1); dom.GetObject("HmIP-RF.002A5D89A12810:3.DISPLAY\_DATA\_ID").State(1); dom.GetObject("HmIP-RF.002A5D89A12810:3.DISPLAY\_DATA\_COMMIT").State(true);

DISPLAY\_DATA\_ICON = ICON (siehe Anhang 1) DISPLAY\_DATA\_TEXT\_COLOR = Textfarbe ( 1 schwarz, 0 weiss)  $DISPLAY$  DATA ID  $=$  Zeile ( 1 bis 5) DISPLAY\_DATA\_ANS = Sound (siehe Anhang) DISPLAY\_DATA\_R = Wiederholungen DISPLAY\_DATA\_IN = Intervall Abstand Töne DISPLAY\_DATA\_COMMIT = Sendebefehl

- DISPLAY\_DATA\_STRING = Text (14 Zeichen ohne Bild; 11 Zeichen mit Bild)
	-
- DISPLAY\_DATA\_ALIGNMENT =  $\frac{1}{2}$  = Ausrichtung (0 links; 1 zentriert, 2 rechts)
	-
- DISPLAY\_DATA\_BACKGROUND\_COLOR = Hintergrundfarbe (1 schwarz, 0 weiss)
	-
	-
	-
	-
- 
- 01 | Lampe aus | 02 | Lampe ein | 03 | Schloss auf | 04 | Schloss zu 05 X  $\vert$  06 | Häckchen  $\vert$  07 | Info  $\vert$  08 | Briefumschlag 09 Schraubenschlüssel 10 Sonne 11 Mond 12 Wind 13 | Wolke  $14$  | Wolke/Blitz  $15$  | Wolke/leicht Regen | 16 | Wolke/Mond 17 | Wolke/Regen | 18 | Wolke/Schnee | 19 | Wolke/Sonne | 20 | Wolke/Sonne/Regen 21 | Wolke/Schneeflocke | 22 | Wolke/Regentropfen | 23 | Flamme | 24 | Fenster auf 25 Rollladen 26 Eco 27 Unscharf 28 Hüllschutz 29 Vollschutz 30 Benachrichtigung 31 Uhr

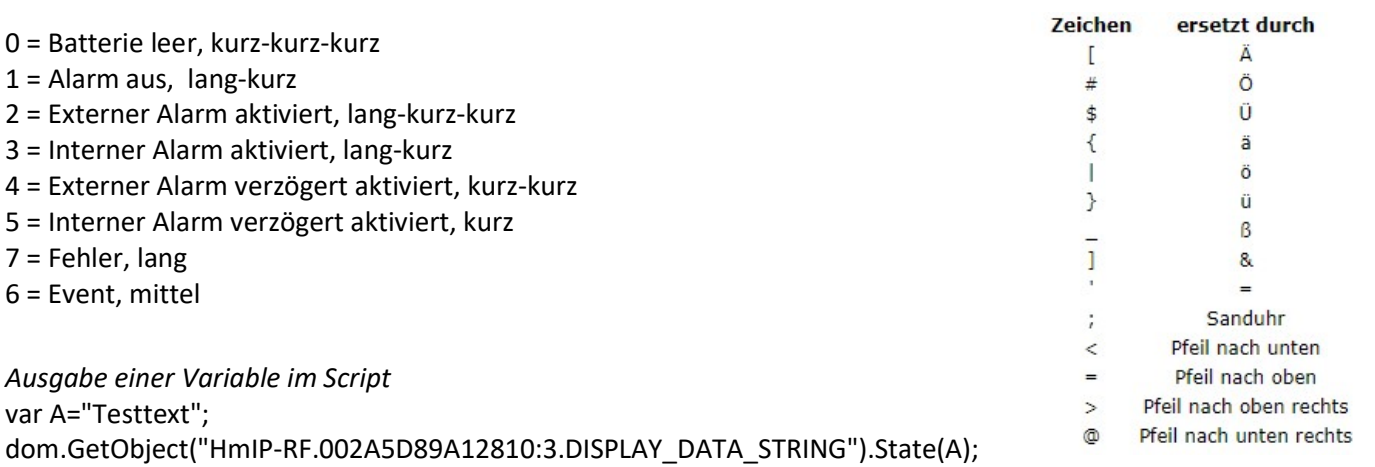

…

Ausgabe einer Systemvariablen (Hier Temperatur Zimmer 1 mit einer Nachkommastelle) var tb = dom.GetObject("HmIP-RF.000A9D898F890A:1.ACTUAL\_TEMPERATURE").Value(); dom.GetObject("HmIP-RF.002A5D89A12810:3.DISPLAY\_DATA\_STRING").State(tb.ToString(1)); …

Ausgabe einer Systemvariablen mit Zusatztext (Hier Temperatur und Luftfeuchtigkeit mit einer Nachkommastelle) var tb = dom.GetObject("HmIP-RF.000A9D898F890A:1.ACTUAL\_TEMPERATURE").Value(); var ta = dom.GetObject("HmIP-RF.000A9D898F890A:1.HUMIDITY").Value(); dom.GetObject("HmIP-RF.002A5D89A12810:3.DISPLAY\_DATA\_STRING").State(tb.ToString(1)# " C " # ta# " %"); …

(Bei Copy and Paste müssen die Hochkommata geändert werden)